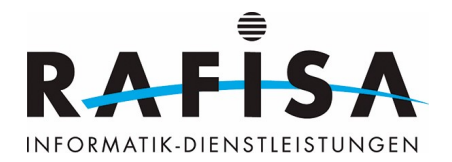

## **C3: Kommunikationsdienste und Dienste zur Unterstützung der Arbeit in einer Gruppe (Groupware) in Betrieb nehmen und konfigurieren**

Handlungssituation: Nick bekommt den Auftrag, einen Kommunikationsserver einzurichten, der sowohl für die Internet Telefonie als auch für die Zusammenarbeit in den Teams eingerichtet werden soll. Entsprechend muss er die künftige Lösung mit den Anwenderinnen und Anwendern entwickeln und alle Rollen klar definieren. Danach wird das Konzept erstellt, das auf alle Schnittstellen und Arbeitsprozesse Rücksicht nimmt. Nach der Genehmigung durch die Kunden beschafft er Hard- und Software und richtet die Systeme ein. Genaue und konsequente Tests sichern die Zuverlässigkeit der neuen Lösung. Zum Schluss beschreibt Nick die Konfiguration genau und erstellt eine Benutzeranleitung. Er freut sich schon auf die Übergabeschulung.

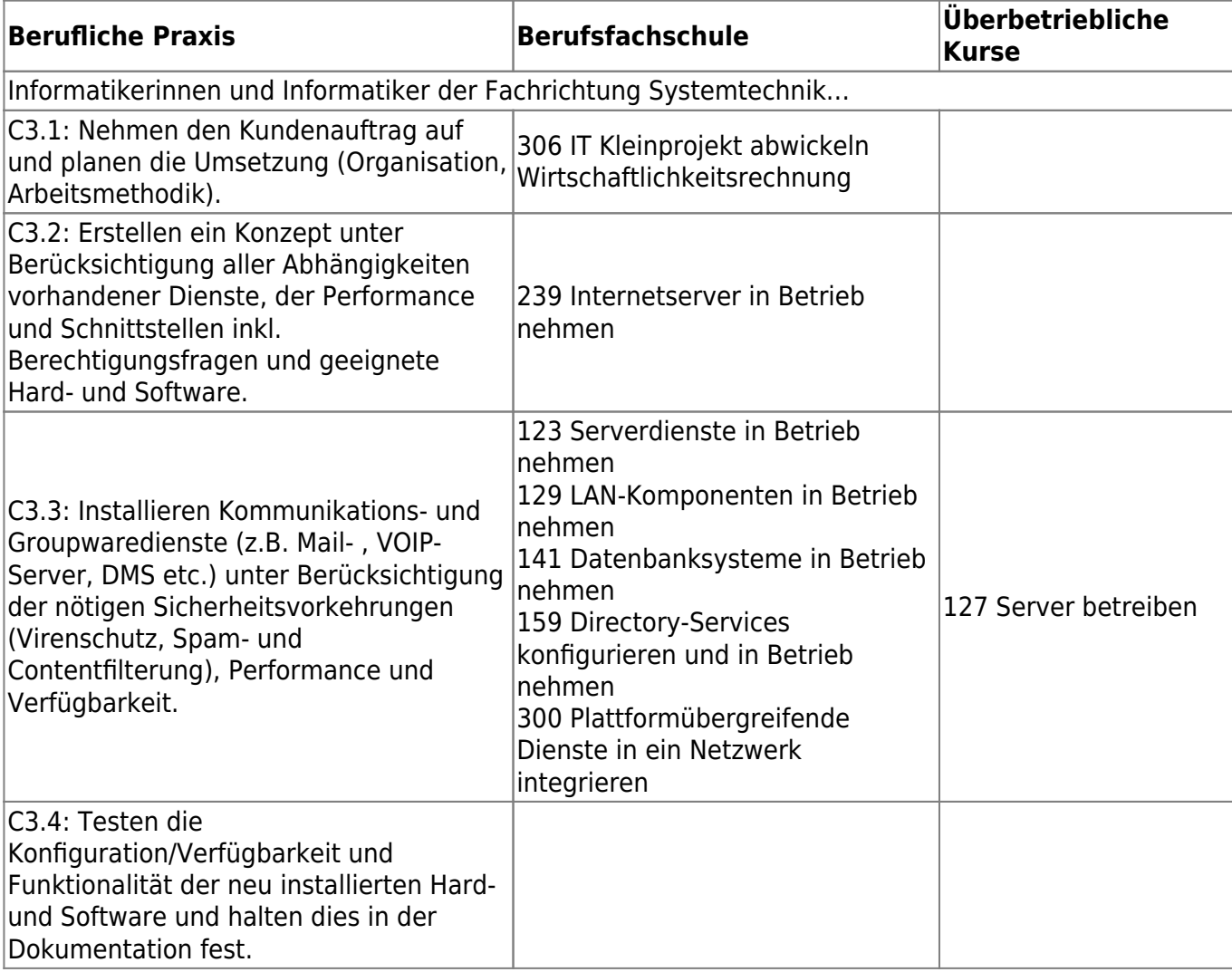

From: <https://wiki.rafisa.net/> -

Permanent link: **<https://wiki.rafisa.net/doku.php?id=de:bildungsplan:sysc3>**

Last update: **2020/07/08 15:11**

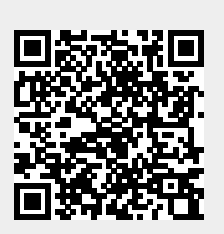